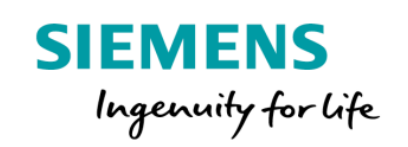

## Collaboration Board SIMATIC Product Sheet and Specific Terms

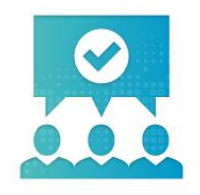

The MindSphere application SIMATIC Collaboration Board helps to document and solve shop floor problems. It allows to share knowledge between different Factories and supports operators and maintenance managers to increase the uptime of machines and lines.

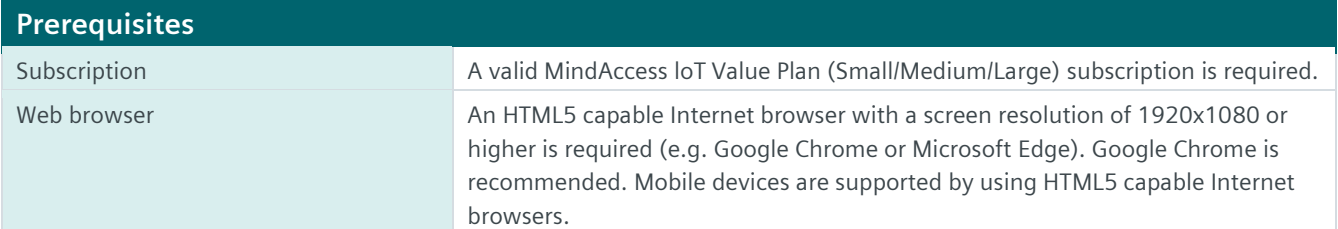

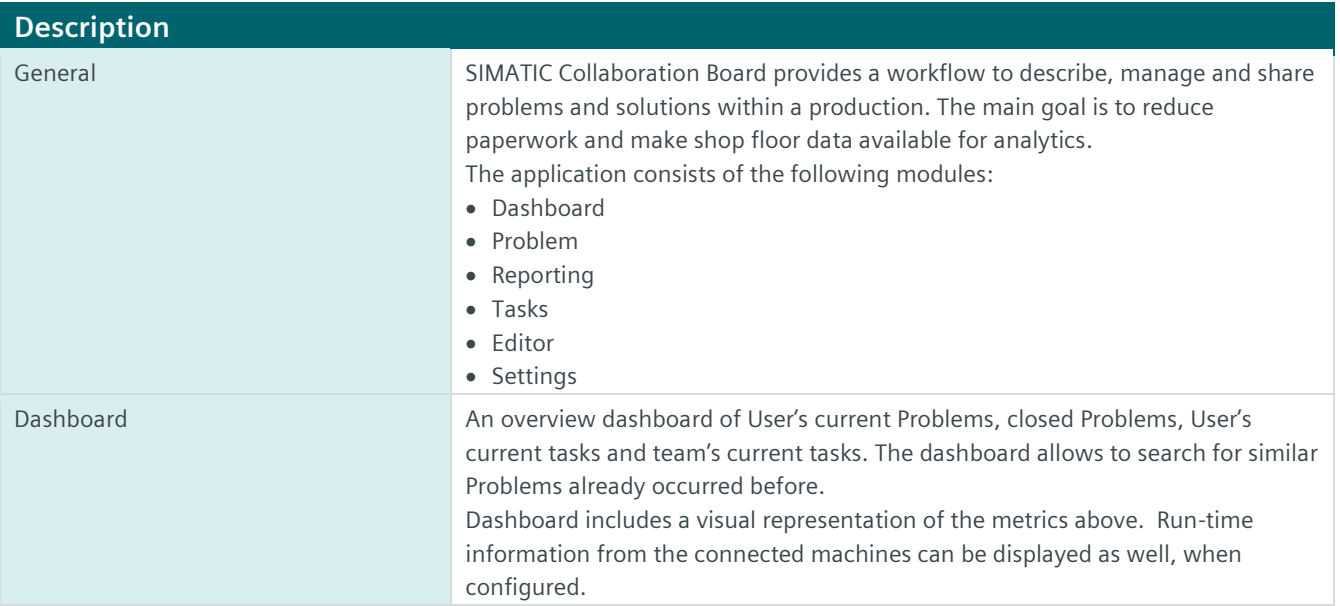

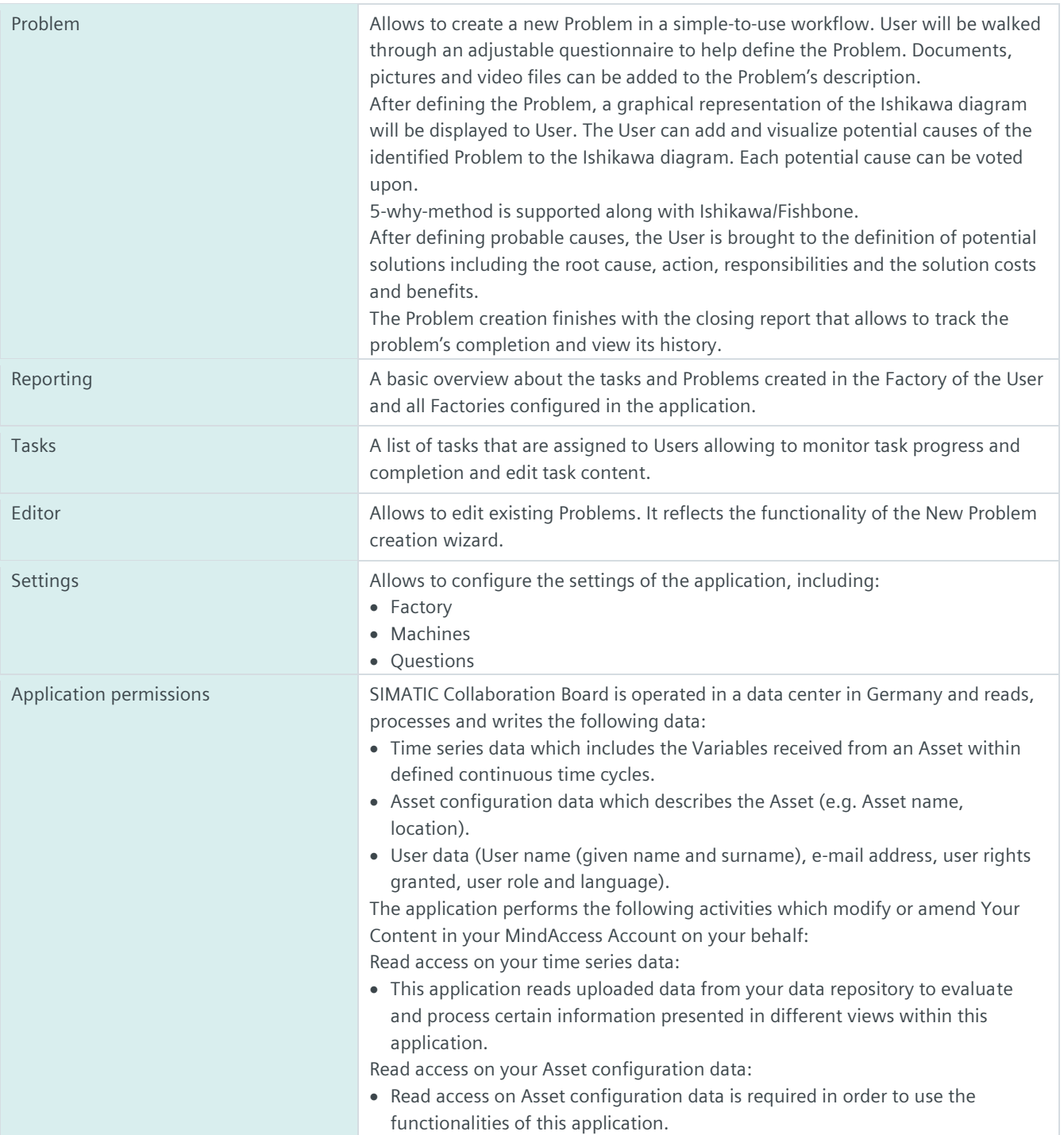

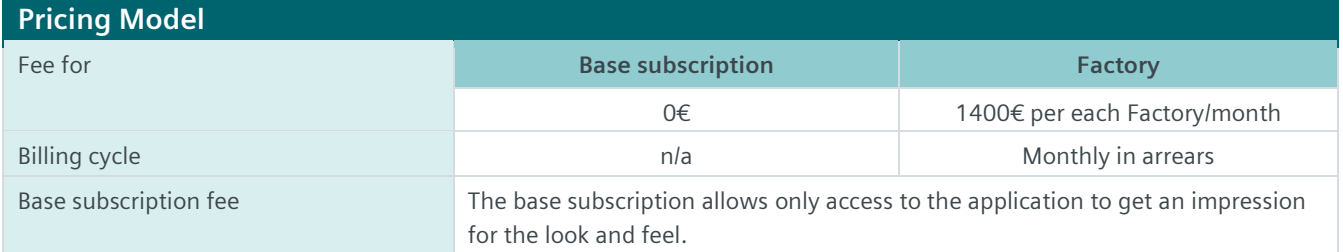

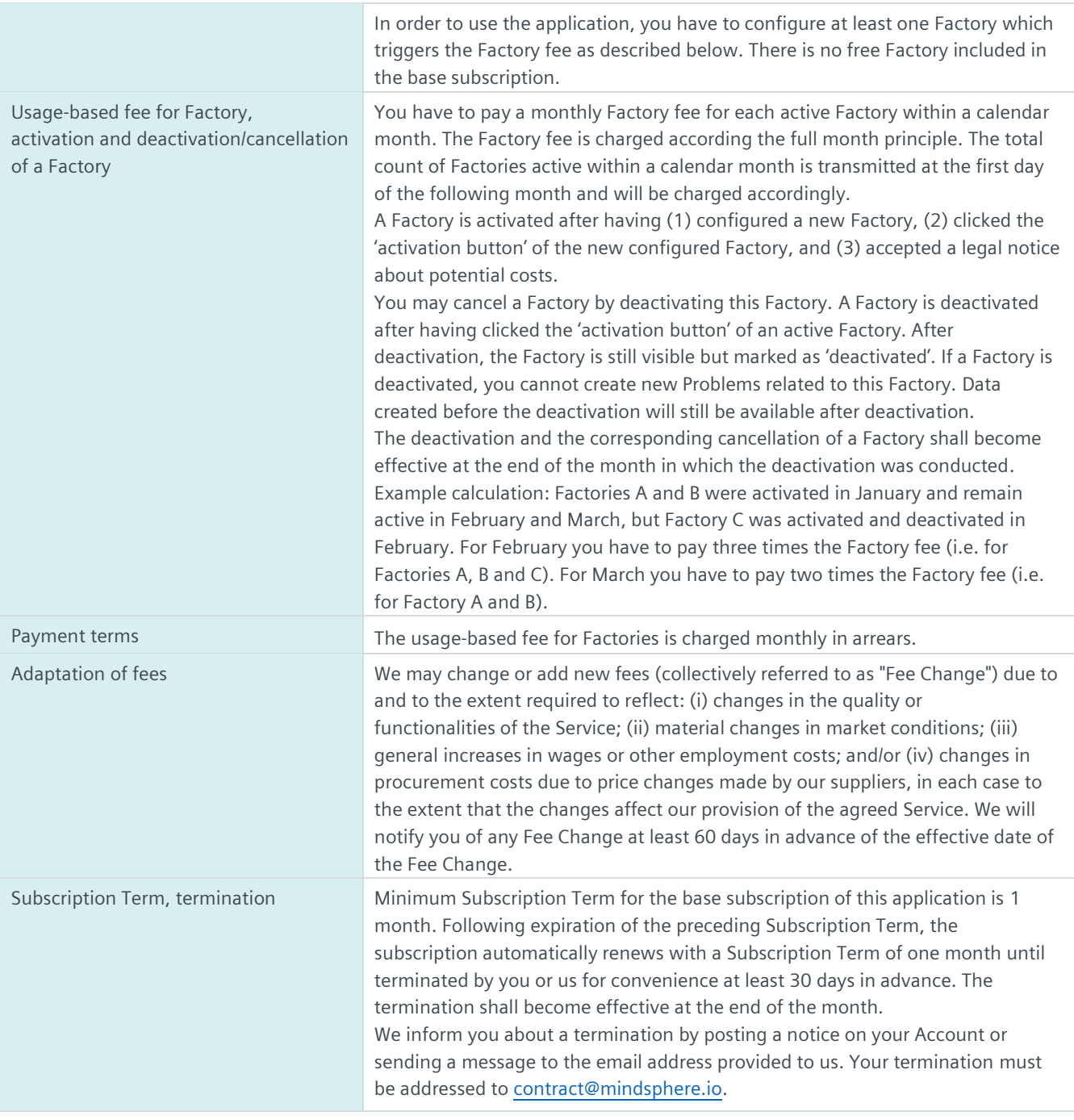

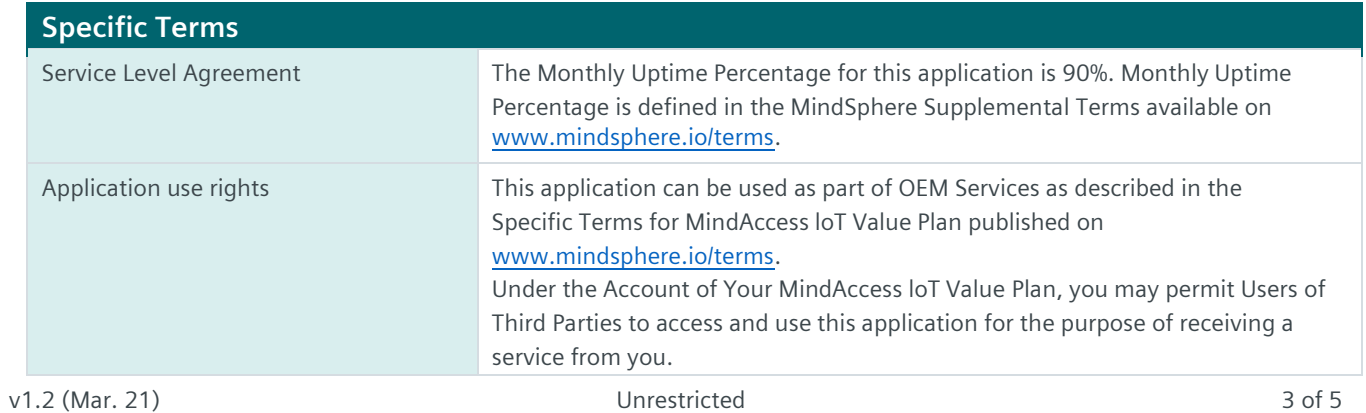

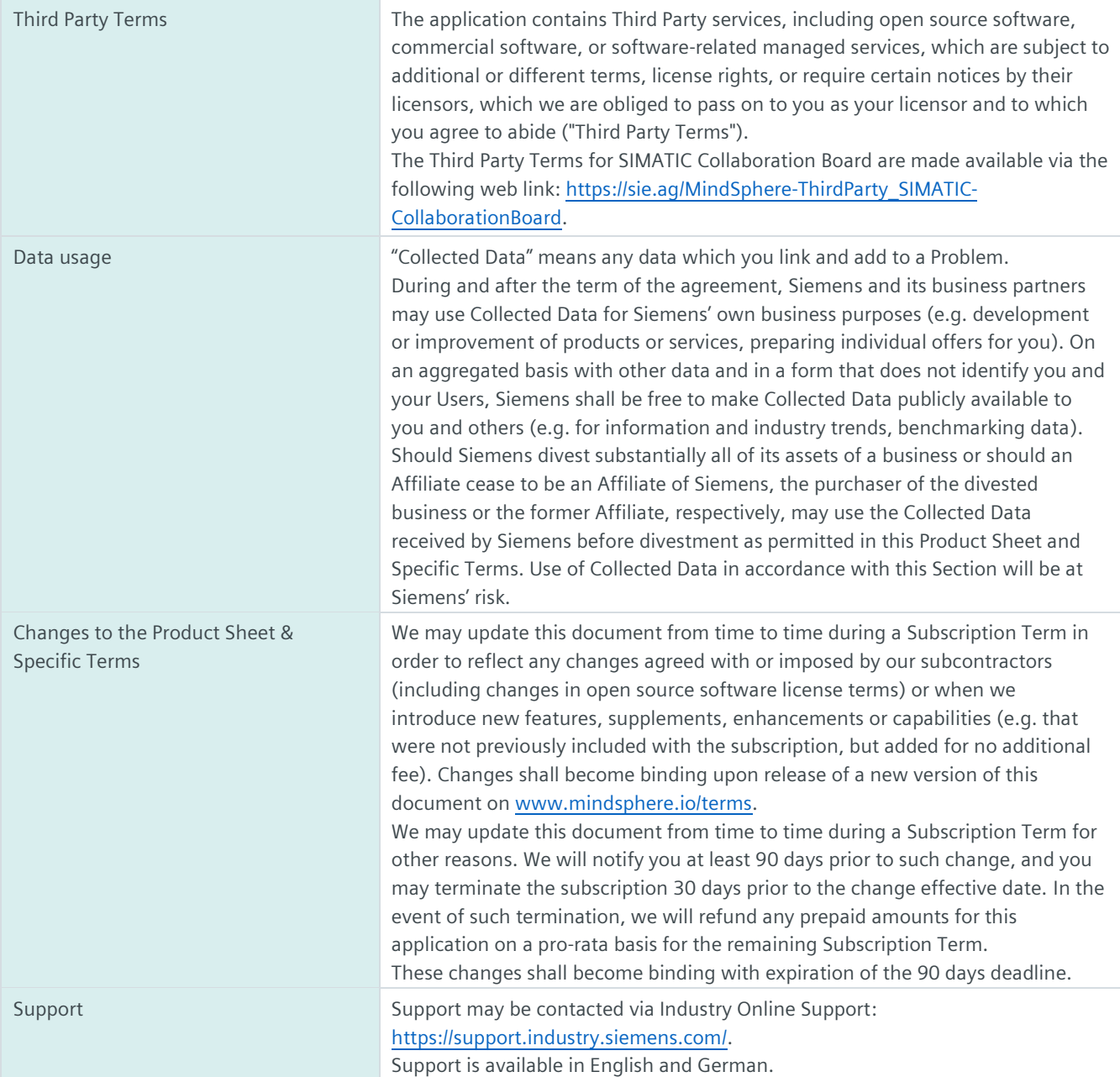

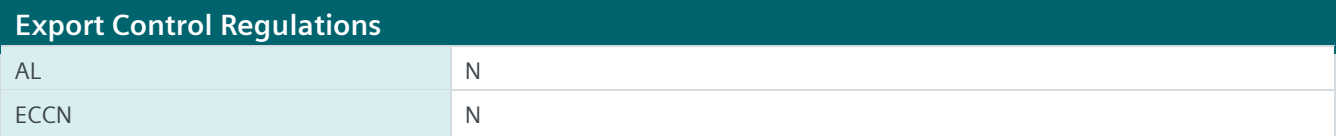

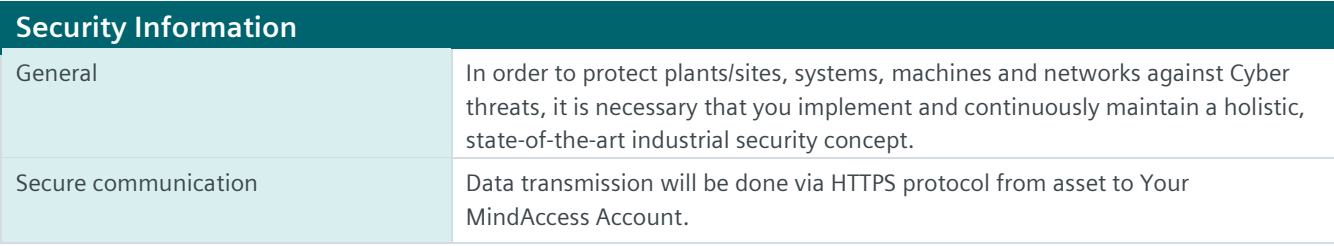

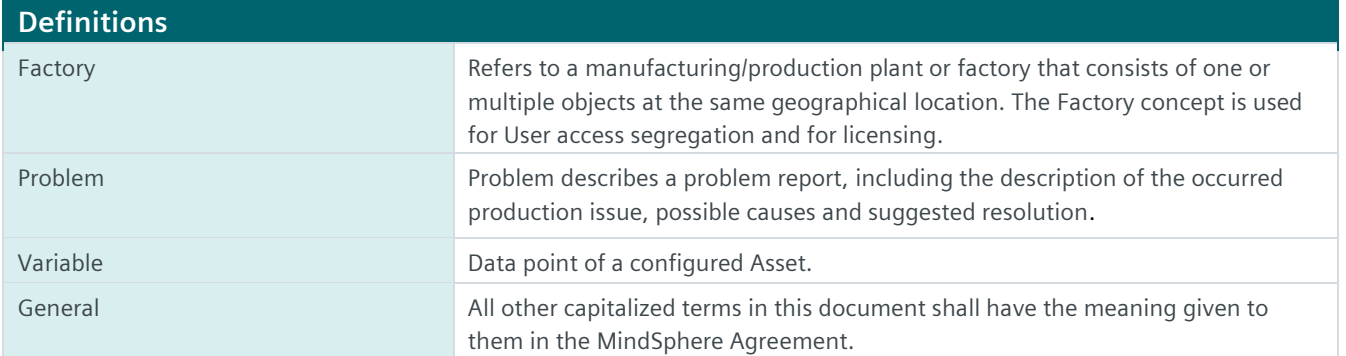

© Siemens 2021 All rights reserved **www.mindsphere.io/terms**